# COOPERATIVE LOGISTIC NETWORK INFORMATIONAL SYSTEM DEDICATED TO SME'S LOCATED AMONG E60 EUROPEAN ROAD (INTERFACE)

#### **CSOKMAI** Lehel Szabolcs,

University Of Oradea, <a href="mailto:lcsokmai@uoradea.ro">lcsokmai@uoradea.ro</a>

**Keyword:** logistic systems, efficient resource usage, transports, information, database.

**Abstract:** The cooperative logistic network informational system dedicated to SME's located among E60 road is based on PHP scripting language and the MySQL database server. In the second part of the paper we will make a general presentation of the system.

The cooperative logistic network informational system dedicated to SME's located among E60 road is based on PHP scripting language and the MySQL database server.

In the first part of the paper we will present the PHP code of the system.

PHP: Hypertext Preprocessor is a widely used, general-purpose scripting language that was originally designed for web development to produce dynamic web pages. For this purpose, PHP code is embedded into the HTML source document and interpreted by a web server with a PHP processor module, which generates the web page document. As a general-purpose programming language, PHP code is processed by an interpreter application in command-line mode performing desired operating system operations and producing program output on its standard output channel. It may also function as a graphical application. PHP is available as a processor for most modern web servers and as standalone interpreter on most operating systems and computing platforms.

PHP is a general-purpose scripting language that is especially suited to server-side web development where PHP generally runs on a web server. Any PHP code in a requested file is executed by the PHP runtime, usually to create dynamic web page content. It can also be used for command-line scripting and client-side GUI applications. PHP can be deployed on most web servers, many operating systems and platforms, and can be used with many relational database management systems. It is available free of charge, and the PHP Group provides the complete source code for users to build, customize and extend for their own use. PHP primarily acts as a filter, taking input from a file or stream containing text and/or PHP instructions and outputs another stream of data; most commonly the output will be HTML. Since PHP 4, the PHP parser compiles input to produce bytecode for processing by the Zend Engine, giving improved performance over its interpreter predecessor.

Originally designed to create dynamic web pages, PHP now focuses mainly on server-side scripting, and it is similar to other server-side scripting languages that provide dynamic content from a web server to a client, such as Microsoft's Active Server Pages, Sun Microsystems' JavaServer Pages, and mod\_perl. PHP has also attracted the development of many frameworks that provide building blocks and a design structure to promote rapid application development (RAD). Some of these include CakePHP, Symfony, Codelgniter, and Zend Framework, offering features similar to other web application frameworks.

The LAMP architecture has become popular in the web industry as a way of deploying web applications. PHP is commonly used as the P in this bundle alongside Linux, Apache and MySQL, although the P may also refer to Python or Perl or some combination of the three.

As of April 2007, over 20 million Internet domains had web services hosted on servers with PHP installed and mod\_php was recorded as the most popular Apache HTTP Server module. Significant websites are written in PHP including the user-facing portion of Facebook, Wikipedia (MediaWiki), Yahoo!, MyYearbook, Digg, Joomla, eZ\_Publish, WordPress, YouTube in its early stages, Drupal, Tagged and Moodle.[1]

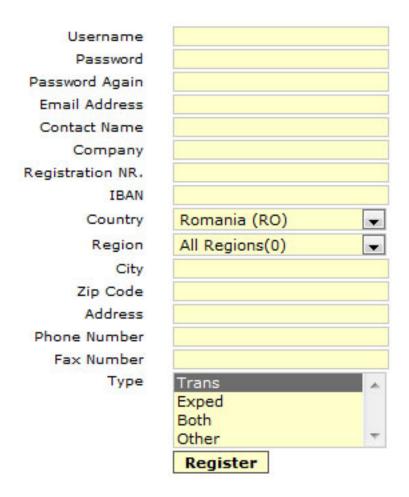

Fig. 1 -User registration

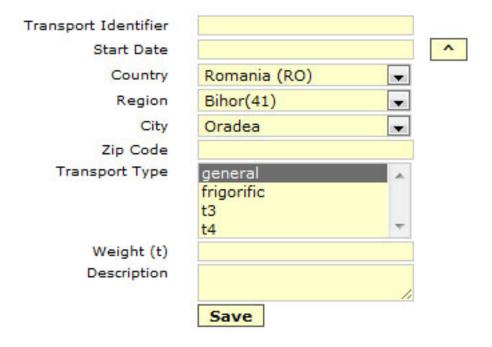

Fig. 2 Transport registration

| 1 tt1 2009-11-25 | Romania (RO) | Bihor | Sacueni  | general    | 20.00 Edit | Delete |
|------------------|--------------|-------|----------|------------|------------|--------|
| 2 tt2 2009-11-25 | Romania (RO) | Bihor | Oradea   | frigorific | 20.00 Edit | Delete |
| 3 tt3 2009-11-25 | Romania (RO) | Cluj  | Dej      | general    | 15.00 Edit | Delete |
| 4 tt4 2009-11-25 | Romania (RO) | Bihor | Marghita | general    | 20.00 Edit | Delete |

Fig. 3 Transport list

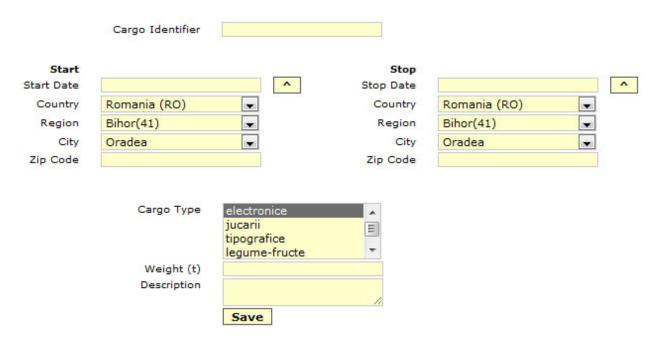

Fig. 4 Cargo register

| - 1 ct1 2009-11-27 Romania (RO) Bihor Marghita               | Aiud            | tipografice   | 2.00 | Edit | Delete |
|--------------------------------------------------------------|-----------------|---------------|------|------|--------|
| <ul><li>2 ct2 2009-11-25 Romania (RO) Bihor Oradea</li></ul> | Cluj Napoca     | legume-fructe | 5.00 | Edit | Delete |
| - 3 ct3 2009-11-27 Romania (RO) Bihor Suplacu de barcau      | Ludus           | electronice   | 2.00 | Edit | Delete |
| O 4 ct4 2009-11-28 Romania (RO) Bihor Sacueni                | Valea lui mihai | jucarii       | 9.00 | Edit | Delete |
| Process                                                      |                 |               |      |      |        |

Fig. 5 Cargo list and search for transport

#### References:

- [1]www.sun.com
- [2]www.phpmyadmin.net
- [3]www.php.net
- [4]www.mysql.com
- [5]www.map24.com
- [6]www.en.wikipedia.org/wiki/Dijkstra's algorithm
- [7]www.en.wikipedia.org/wiki/PHP
- [8]www.zend.com
- [9]www.wampserver.com
- [10]www.phpmyadmin.net
- [11]www.apache.org
- [12]www.en.wikipedia.org/wiki/Apache HTTP Server
- [13]www.linux.org
- [14]www.en.wikipedia.org/wiki/Linux
- [15]www.ubuntu.com
- [16]www.en.wikipedia.org/wiki/MySQL
- [17]Finding the K shortest paths in a schedule-based transit network Wangtu Xu, Shiwei He, Rui Song, Sohail S. Chaudhry Computers & Operations Research 2 March 2010
- [18]Partially dynamic efficient algorithms for distributed shortest paths Serafino Cicerone, Gianlorenzo D'Angelo, Gabriele Di Stefano, Daniele Frigioni Theoretical Computer Science 411 Issues 7-9, 28 February 2010
- [19] Vision-based navigation frame mapping and planning for collision avoidance for miniature air vehicles Huili Yu, Randy Beard, Jeffrey Byrne Control Engineering Practice 18 February 2010
- [20]On the system optimum of traffic assignment in M/G/c/c state-dependent queueing networks F.R.B. Cruz, T. van Woensel, J. MacGregor Smith, K. Lieckens European Journal of Operational Research Volume 201, Issue 1, 16 February 2010